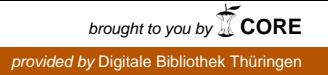

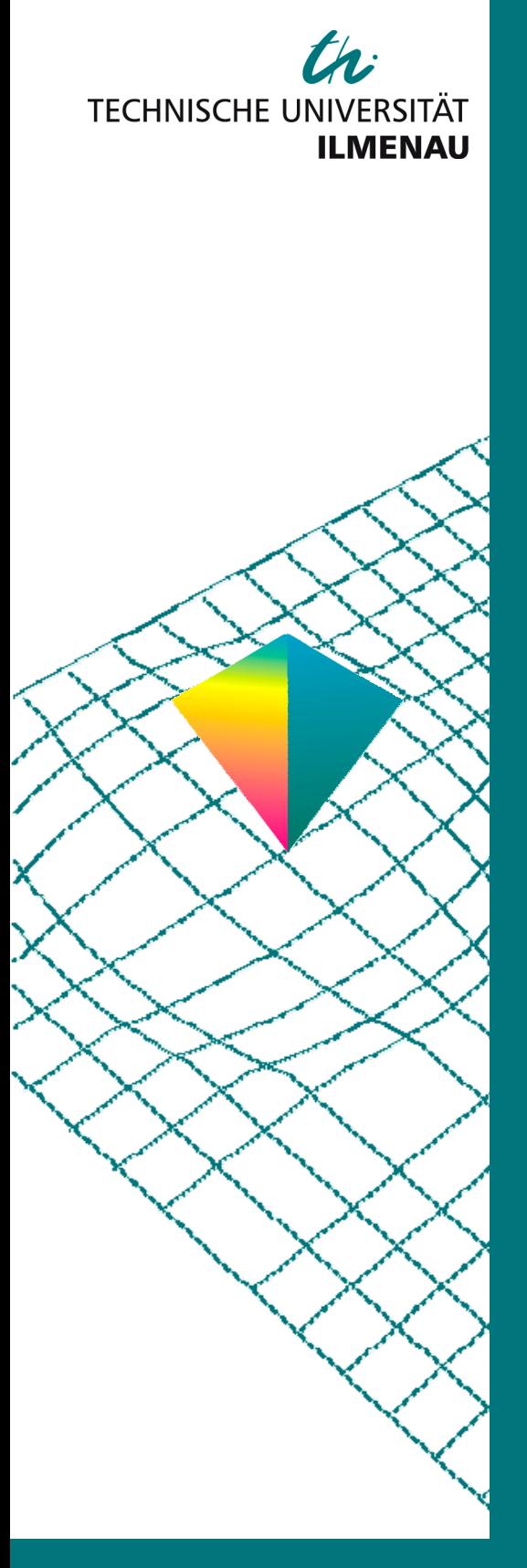

50. Internationales Wissenschaftliches Kolloquium

September, 19-23, 2005

**Maschinenbau von Makro bis Nano / Mechanical Engineering from Macro to Nano** 

**Proceedings** 

Fakultät für Maschinenbau / Faculty of Mechanical Engineering

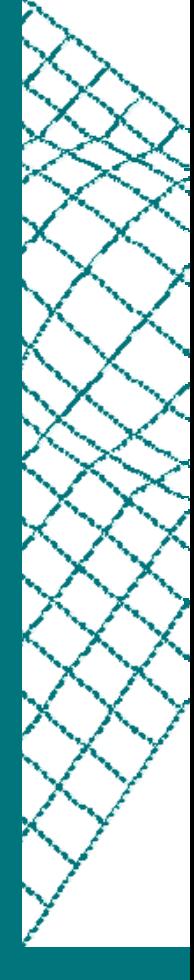

Startseite / Index: http://www.db-thueringen.de/servlets/DocumentServlet?id=15745

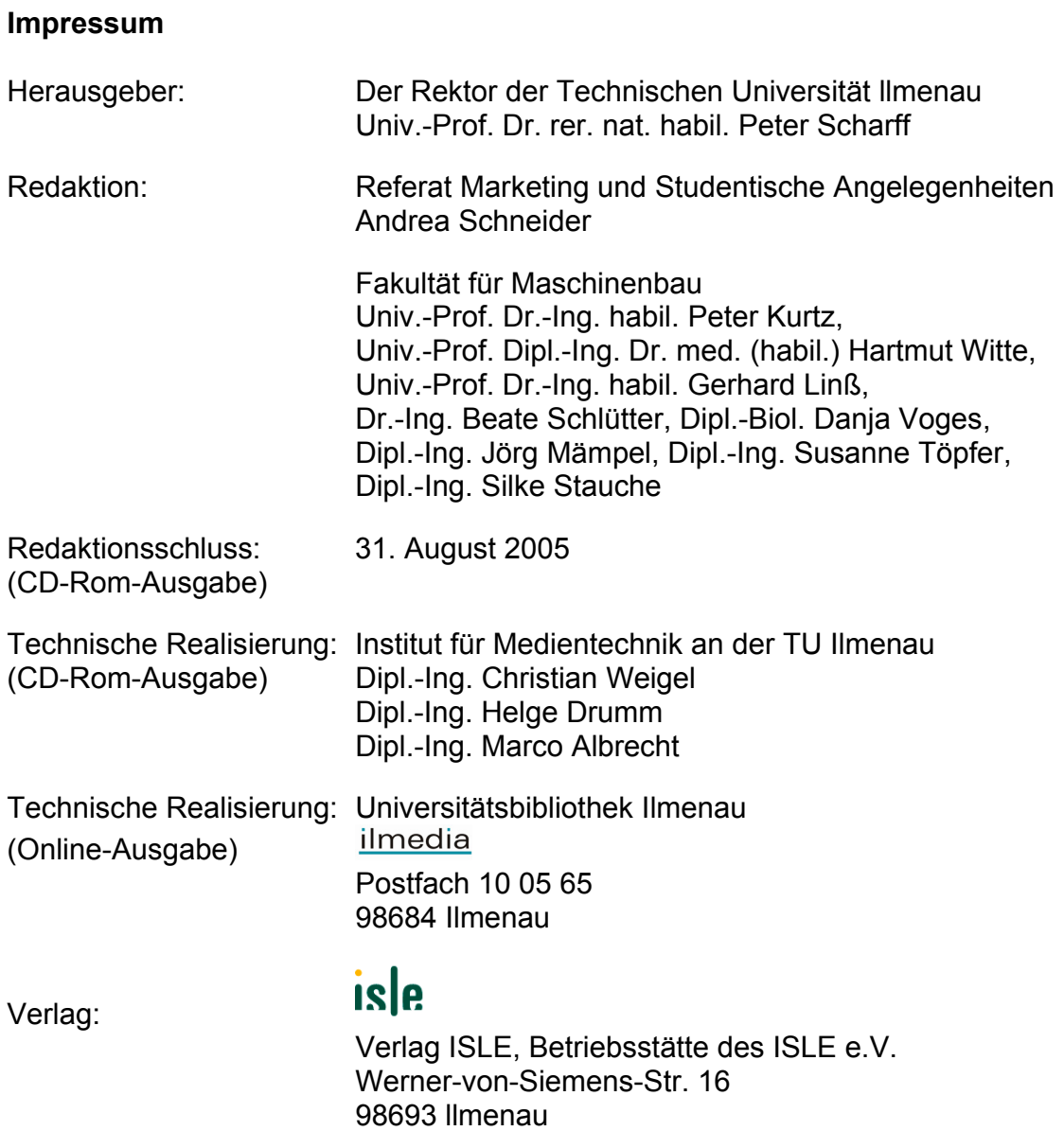

© Technische Universität llmenau (Thür.) 2005

Diese Publikationen und alle in ihr enthaltenen Beiträge und Abbildungen sind urheberrechtlich geschützt.

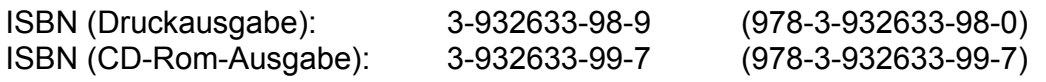

Startseite / Index: http://www.db-thueringen.de/servlets/DocumentServlet?id=15745 O. Birli / T. Ströhla

# **Entwicklung magnetischer Antriebssysteme mit Hilfe der Netzwerkmethode und dem Programmsystem SESAM**

# **ABSTRACT**

Moderne Antriebssysteme zeichnen sich durch die ständige Zunahme der funktionellen Komplexität und Heterogenität aus. Die Untersuchung dynamischer Vorgänge, die Berücksichtigung der Hystereseeigenschaften von Materialien und neue Möglichkeiten zur Toleranz- und Empfindlichkeitsanalyse erfordern moderne Entwurfswerkzeuge, die mit kurzen Rechenzeiten hinreichend genaue Ergebnisse liefern. Gleichzeitig sollen möglichst viele "Lösungsvarianten" untersucht und der kostenintensive Prototypenbau auf ein Minimum reduziert werden. Innovationspotentiale können deshalb nur mit Hilfe angepasster Entwurfswerkzeuge effizient ausgeschöpft werden. An Hand eines polarisierten Umkehrhubmagneten wird das Vorgehen bei der Untersuchung von Toleranz- und Empfindlichkeitsproblemen mit Hilfe der Netzwerkmethode und dem Programm SESAM näher erläutert.

# **Allgemeines**

Die Entwicklung magnetischer Antriebssysteme hat sich in den letzten Jahren grundlegend verändert. Wo früher nur mit Hilfe von Erfahrungen und "Versuch und Irrtum" neue Produkte entstanden, ist heute der Einsatz angepasster Dimensionierungs- und Optimierungssoftware notwendig. Das ist Ergebnis eines Trends, der die Entwicklung von Antriebssystemen mit immer geringeren Abmessungen, geringerer Leistungsaufnahme und kürzeren Schaltzeiten erforderlich macht. Da die Mehrzahl der verfügbaren Software zur Untersuchung magnetischer Antriebssysteme analyseorientiert arbeitet, wurde in den letzten Jahren an der TU Ilmenau das Programm SESAM entwickelt, welches einen durchgängigen, weitgehend syntheseorientierten Entwurf derartiger Antriebe ermöglicht. Erste Arbeiten auf diesem Gebiet fanden bereits 1991 im Auftrag der Firma Robert Bosch GmbH statt. Ein umfangreiches Softwarepaket wurde konzipiert und für UNIX basierte Betriebssysteme entwickelt. Kommerzielle Software wie Autocad, Profi (FDM-Programm) und Oracle wurden in das Programmsystem namens STURGEON [1] integriert. 1997 wurden dann die ersten Schritte in Richtung Windows Betriebsysteme unternommen. Das hier vorgestellte Programmsystem SESAM (Abbildung 1) wurde im Rahmen eines BMBF-Projektes ab 2002 realisiert, soll vor allem in kleinen und mittelständischen Unternehmen (KMU) die Entwicklung und Dimensionierung von magnetischen Antriebselementen unterstützen und eine entscheidende Verkürzung des Entwurfsprozesses bei gleichzeitiger Erhöhung der Qualität gestatten. Durch den Einsatz von gespeicherten Magnetkreisgrundformen (einschließlich dazugehöriger Netzwerkmodelle) und einem grafischen Netzwerkeditor zu Generation bzw. Manipulation eigener Netzwerkmodelle, besteht die Möglichkeit, mit Hilfe einer sehr leistungsfähigen Script-Sprache, in sehr kurzer Zeit die Hauptabmessungen von Antriebselementen zu ermitteln und zu optimieren. Dieses Vorgehen ermöglicht in der sich anschließenden Phase der Feldberechnung eine Verringerung der Iterationszyklen, da ungeeignete Varianten im Entwurf weitestgehend ausgeschlossen werden können.

Das Programmsystem eignet sich vor allem zur Dimensionierung kundenspezifischer Antriebselemente, d.h., wenn es sich vorwiegend um Variantenkonstruktion handelt und optimal angepasste Antriebselemente entwickelt werden sollen. Die im Programm erstellten parametrischen Modelle können in diesen Fällen mit neuen Eingangsparametern (Geometrien oder Materialien) gerechnet und so speziell bei der Ermittlung der Hauptabmessungen in sehr kurzer Zeit relativ genaue Ergebnisse erzielt werden (5% bis 10% in Abhängigkeit von der Genauigkeit der Modelle). Bei der Realisierung von Neuentwicklungen ist der Aufwand hingegen größer, hier müssen entsprechend der Antriebsaufgabe magnetische und /oder thermische Netzwerkmodelle neu "aufgestellt" werden, wenn eine Anpassung vorhandener Vorlagen aus bestehenden Bibliotheken nicht möglich ist. Das setzt beim Anwender gute Kenntnisse auf dem Gebiet der Magnetik voraus, da bei der "Aufstellung" von Netzwerkmodellen der Flussverlauf, geometrische Abhängigkeiten und Materialeigenschaften berücksichtigt werden müssen.

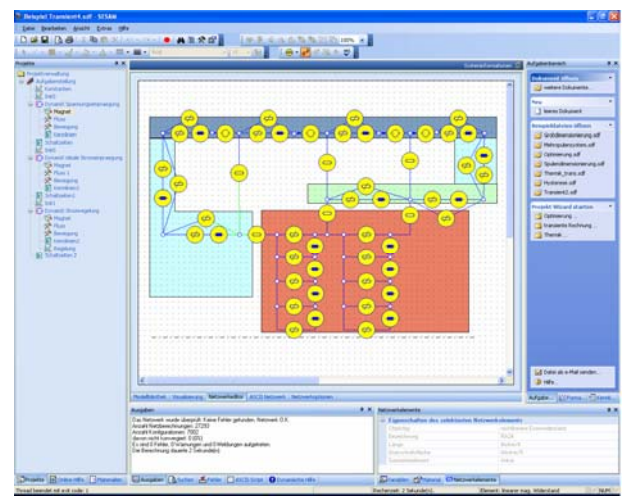

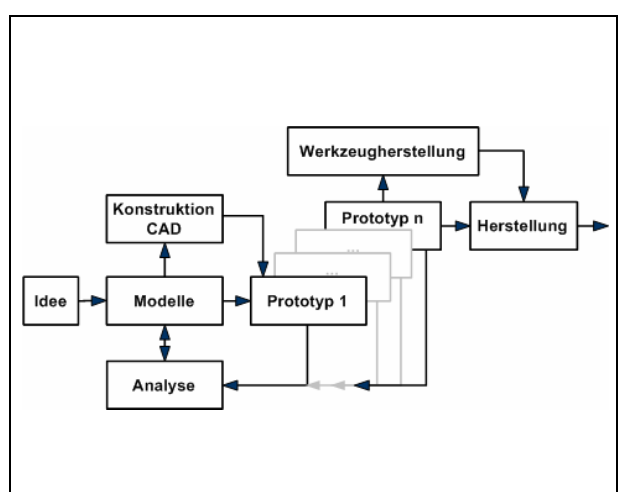

Abbildung 1: SESAM Version 2005 Abbildung 2: Entwicklungsablauf und Ziele

Mit Hilfe derartiger Werkzeuge können virtuelle Methoden der Produktverifikation auch bei KMU in den Entwicklungsprozess Einzug halten und bei Kosteneinsparungen im Prototypenbau helfen. Gerade die Herstellung von Prototypen ist sehr kostenintensiv und zeitaufwändig. Die neuen Werkzeuge können einen Prototypenbau nicht vermeiden, der iterative Prozess Entwurf - Prototyp - Modifikation kann den Prototypenbau aber auf ein Minimum reduzieren (Abbildung 2). Einige der wesentlichen Vorteile des Programmsystems SESAM sind:

- kurze Simulationszeiten durch Beschreibung von Feldproblemen mit Hilfe von Netzwerken,
- ein leistungsfähiger Gleichungslöser,
- Werkzeuge, die mit FEM schlecht oder nicht zu realisieren sind,
- hohe Flexibilität durch Scriptsprache,
- einfache Bedienbarkeit durch grafische Nutzeroberfläche,
- einfache Erweiterbarkeit durch objektorientierte Programmierung und Schnittstellen.

Das Programm SESAM versteht sich nicht als Ersatz für den Einsatz von FEM-Software. Auf Grund der hohen Rechengeschwindigkeit (bedingt durch die Netzwerkmethode) ist es ein Werkzeug, mit dem der Entwickler eine Vielzahl von unterschiedlichen Lösungsvarianten untersuchen und damit notwendige und zeitaufwändige FEM-Rechnungen reduziert werden können. In diesem Sinne kann es den Entwicklungsprozess ergänzen und ordnet sich nach VDI 2221 in die Phase "Finden geeigneter Lösungsvarianten" ein. Dabei unterstützt das Programm die Untersuchung von magnetischen, thermischen, dynamischen und Hystereseeigenschaften. Weiterhin sind Werkzeuge für eine Empfindlichkeits- und Toleranzanalyse integriert. Anwendungsfelder des Programms sind alle magnetischen Antriebe, deren Strukturen sich mit Netzwerken beschreiben lassen.

#### **Entwurfsunterstützung**

Moderne Entwicklungswerkzeuge müssen sich widersprechende Anforderungen wie immer exaktere Modelle, komplexere Simulationen und kürzere Rechenzeiten kombinieren. Immer häufiger werden bereits in der Phase der Grobdimensionierung Optimierungsrechnungen oder Dynamikuntersuchungen benötigt. SESAM unterstützt diese Notwendigkeit durch eine schnellrechnende Dynamiksimulation, die Wirbelströme, Flussverdrängung und beliebige Ansteuerregimes beinhaltet. Analoge Simulatoren wie Matlab/Simulink benutzen oft nur einfache Modelle bei der Betrachtung von Wirbelstromeffekten in magnetischen Antriebssystemen. Im Vergleich dazu liefern FEM Programme sehr exakte Ergebnisse, sind trotz leistungsfähiger Rechentechnik für Optimierungsaufgaben aber immer noch zu langsam. Zukünftige Geometrieoptimierung ist aus diesem Grund mit FEM nur schwer zu realisieren. Es hat sich gezeigt, dass die wachsende Rechenleistung der modernen Computertechnik nicht zur Verdrängung der Netzwerkmethoden geführt hat. Vielmehr wachsen die Berechnungsaufgaben mit der angebotenen Rechenleistung. Netzwerksimulatoren wie SESAM sind in dieser Hinsicht ein guter Kompromiss zwischen FEM und Analogsimulatoren. Sie erlauben kurze Rechenzeiten auf Grund der relativ kleinen Gleichungssysteme (Größe der Koeffizientenmatrix) und können relevante Effekte wie Wirbelströme, Flussverdrängung und Hysterese hinreichend genau beschreiben. Grenzen der Netzwerkmethode sind veränderliche lokale Sättigungen in nichtlinearen Medien und stark inhomogene Feldgebiete, bei denen sich die Topologie eines Netzwerkmodells ändert. Netzwerksimulatoren wie SESAM haben aber folgende Vorteile:

- Netzwerkmodelle sind gut parametrisierbar,
- basieren auf konzentrierten Elementen mit einer überschaubaren Anzahl von Parametern,
- die Abhängigkeiten zwischen den Parametern sind einfach zu beschreiben,
- 2D und 3D Modelle haben ähnliche Anforderungen an Modellierung und Rechenzeiten.

Obwohl SESAM ein Programm mit grafischer Oberfläche ist (Abbildung 1), wird der vollständige interne Berechnungsprozess über Scripte gesteuert, in denen alle Eigenschaften der Netzwerke und die logischen Verknüpfungen zwischen den einzelnen Modulen beschrieben werden. In Abbildung 3 ist das Beispiel einer Hystereseberechnung gezeigt. Die Umsetzung in das entsprechende Script finden Sie in Abbildung 4. Dieser Vorgang ist für den Anwender nicht sichtbar.

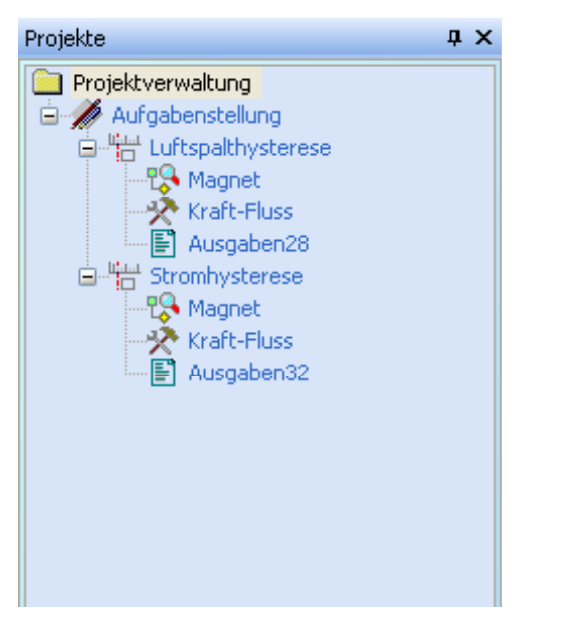

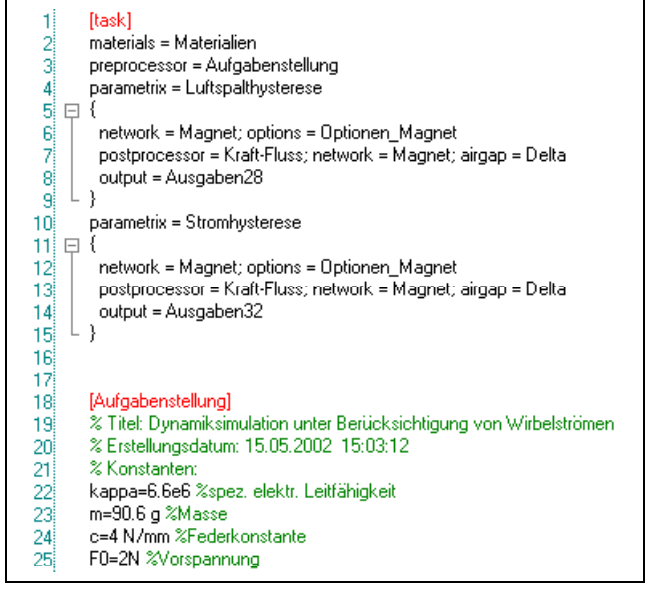

Abbildung 3: Hystereseberechnung Abbildung 4: Berechnungsscript (Auszug)

Dabei steuern im Beispiel der Hystereseberechnung die Zeilen 1 bis 15 den Ablauf der Berechnung. Die einzelnen Module (z. B. Aufgabenstellung) wiederum sind in separaten Blöcken definiert. Der Vorteil dieser Vorgehensweise ist eine sehr hohe Flexibilität (gute Erweiterbarkeit der Scriptsprache), die Möglichkeit Import- und Exportfilter zu realisieren (z.B. XML) und das Programmsystem um neue Werkzeuge zu erweitern. Alle Eigenschaften der Netzwerke können vollständig parametrisch definiert werden. Vordefinierte Netzwerkmodelle mit unterschiedlichen Grundbauformen sind im Programm enthalten. Der Anwender kann diese Netzwerkmodelle nutzen oder an seine Bedürfnisse anpassen. Ein Syntax-Prüfer und Tabellen mit sämtlichen Variablen und Materialeigenschaften vereinfachen die Fehlersuche. Das Programm enthält weiterhin komplette Projekte (einschl. Aufgabenstellung, Pre- und Postprozessoren, Ausgaben usw.) für unterschiedliche Anwendungsfälle, die zusammen mit einigen Tutorials eine Einarbeitung in das Programmsystem erleichtern sollen. Eine interaktive, bidirektionale Kopplung mit anderen Simulationswerkzeugen ist möglich, sofern diese über eine C/C++ Schnittstelle verfügen. Auf diese Art und Weise können SESAM Modelle innerhalb komplexer Systeme zur Simulation eingesetzt werden, wie mit Hilfe des Moduls "Externe Verbindung" an MAXWELL und ANSYS demonstriert wird.

Alle verfügbaren Entwurfsmodule [2] können in die Projektverwaltung eingefügt werden, eine Art Baumstruktur, die eine Abarbeitung in beliebiger Reihenfolge oder innerhalb von Schleifen zulässt. Dieser Baum repräsentiert die Abfolge der Berechnung. Verbalen Eingaben, wie die Definition von Parametern oder die Beschreibung geometrischer Abhängigkeiten können innerhalb der Module mit einer einfach anzuwendenden Scriptsprache durchgeführt werden. Dazu ist in SESAM ein interner ASCII-Editor mit Syntax-Highlighting implementiert. Der Zugriff auf Materialeigenschaften (Parameter und Kennlinien) erfolgt in gleicher Art und Weise. Der Anwender weist einer Geometrie ein bestimmtes Material zu, die Daten werden während der Berechnung automatisch aus der integrierten Materialdatenbank geladen. Dieses Mapping von Geometrieelementen auf Materialeigenschaften ermöglicht auch die Untersuchung der Auswirkung unterschiedlicher Materialien auf Antriebseigenschaften und erlaubt die Auswahl geeigneter Konstruktionswerkstoffe unter Berücksichtigung der Kosten.

#### **Kurzvorstellung des Programms SESAM**

Das Programm unterstützt den Anwender beim Prinzipienvergleich durch die Bestimmung von Leistungsgrenzen und Parameterempfindlichkeiten und bei der Grobdimensionierung von Aktoren (frühe Phasen des Entwurfs). Die verwendeten Netzwerkmethoden [3] bewirken hohe Rechengeschwindigkeiten und somit die Möglichkeit, viele Varianten mit einer großen Anzahl von Parametern zu berechnen. SESAM enthält Module (Parameterstudien, Empfindlichkeitsanalyse, Optimierung, transiente Rechnung, Spulendimensionierung), die alle Fragestellungen der Grobdimensionierung magnetsicher Aktoren unterstützen. Weitere Module wie Aufgabenstellung, Ausgaben, Schleifen, Pre- und Postprozessoren, ergänzen diese Kernmodule. Die Module lassen sich flexibel den Aufgabenstellungen entsprechend aneinanderreihen bzw. verschachteln. Die Genauigkeit der Berechnung entspricht den Erwartungen an ein Werkzeug zur Grobdimensionierung. Die genauer rechnende numerische Feldberechnung ist wegen ihrer zu hohen Rechenzeiten nicht geeignet für Optimierungsaufgaben mit mehreren Parametern und somit vieler Konfigurationen. Mit den in SESAM realisierten Netzwerkmodellen lassen sich alle relevanten Effekte von magnetischen Antrieben beschreiben, z. B. Wirbelströme, Flussverdrängung [4] und magnetische Hysterese [5]. Die Algorithmen der Netzwerkberechnung sind speziell auf magnetische Systeme angepasst. Sie lassen sich aber auch für Netzwerkmodelle anderer physikalischer Gebiete anwenden. Da die Berücksichtigung thermischer Eigenschaften beim Entwurf magnetischer Antriebsysteme auch währende der Grobdimensionierung von besonderer Bedeutung ist, können Sie mit SESAM auch thermische Netzwerke aufstellen und die entsprechenden Untersuchungen durchführen. SESAM ist sehr entwurfsfreundlich, da durch den internen Formelinterpreter jede Größe parametrisch beschrieben werden kann. Durch die Nutzung von Modellvorlagen wird der Aufwand zur Erstellung der Modelle deutlich reduziert.

### **Die grafische Anwenderschittstelle von SESAM**

SESAM benutzt zur Steuerung aller Aufgaben eine moderne Mehrfenstertechnik, die neben der "zentralen" Arbeitsfläche auch weitere Fenster und Werkzeugleisten beinhaltet (Abbildung 5). Alle Elemente können frei positioniert und an beliebigen Stellen "angedockt" werden (Abbildung 6). Wichtige Funktionen sind über kontextsensitive Menüs oder Werkzeugleisten erreichbar. Dual-Monitor-Konfigurationen werden durch SESAM vollständig unterstützt.

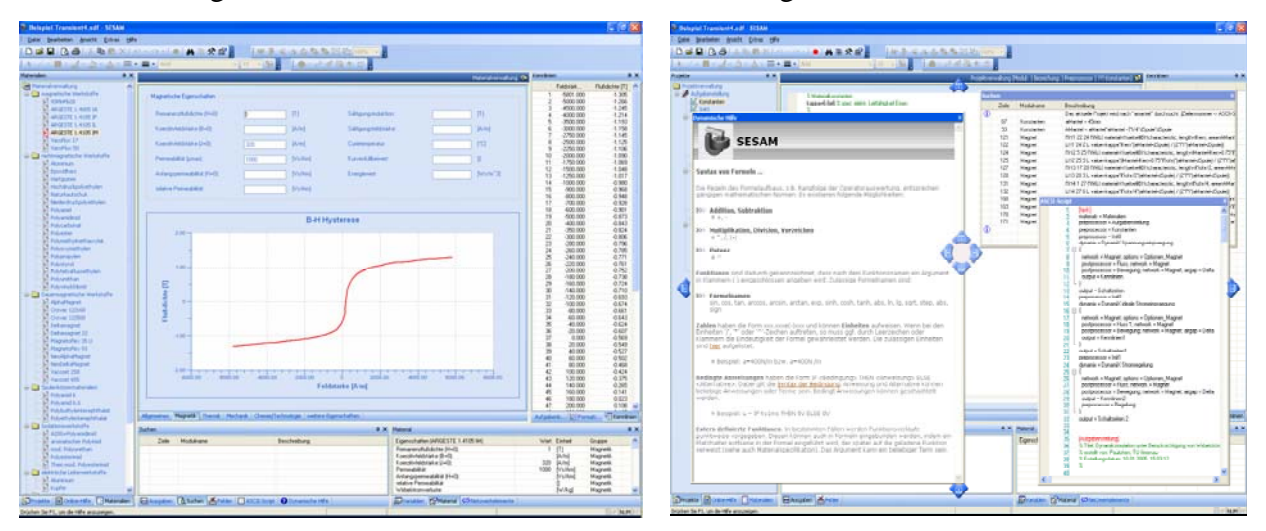

Abbildung 5: Materialdatenbank (Hysterese) Abbildung 6: SESAM Fensterverwaltung

Das Navigationsfenster (Abbildung 6 links) mit dem Projektbaum spiegelt den konkreten Entwurfsablauf wider. Die einzelnen Berechnungsmodule können dort beliebig angeordnet und verschachtelt werden und definieren somit den Ablauf der Berechnung. In einem weiteren Ordner des Navigationsfensters ist die Materialdatenbank enthalten, die umfangreiche Materialeigenschaften von Konstruktionswerkstoffen enthält, welche in verschiedenen Kategorien sortiert sind. Im Informationsfenster (Abbildung 7 unten Mitte) werden Meldungen zum Status der Berechnung angezeigt, aber auch Fehlermeldungen, die bei der Erstellung der Modelle helfen, z.B. durch die Auflistung von nicht initialisierten Variablen, Materialien oder fehlender Beschreibung von Netzwerkelementen.

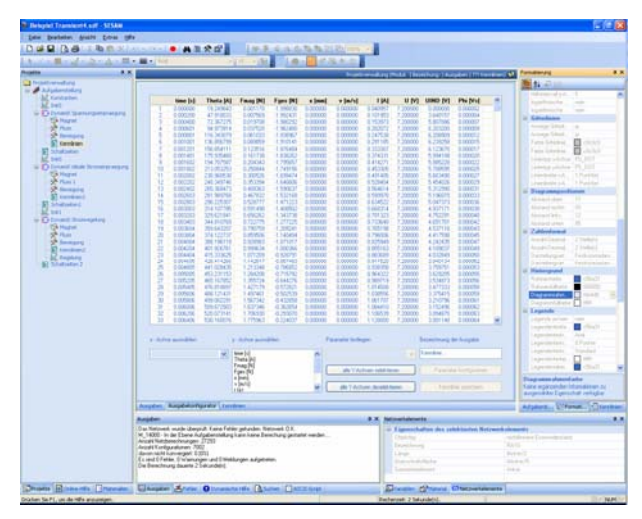

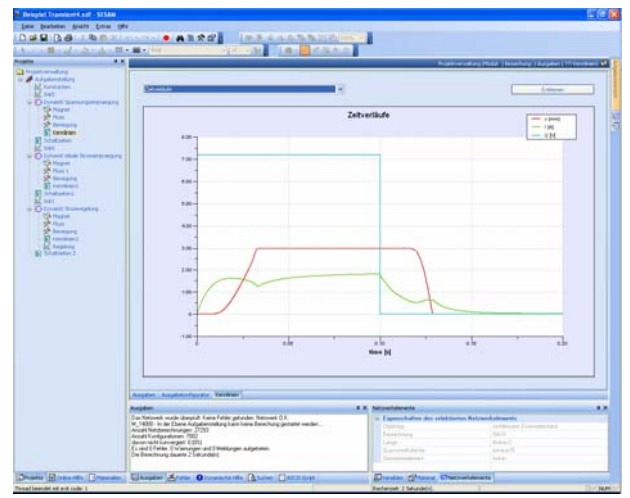

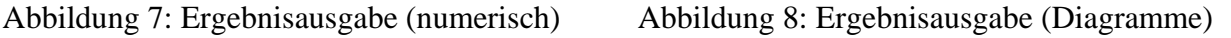

Die implementierte Suchfunktion unterstützt den Anwender bei der Behebung von Modellfehlern. Das Eigenschaftsfenster (Abbildung 8 unten rechts) zeigt die jeweils aktuelle Variablentabelle und die Eigenschaften der ausgewählten Materialien. Weiterhin gibt es Fenster zu Formatierung der Ausgaben (Kennlinien) und zur Definition der Eigenschaften von Netzwerkelementen im Netzwerkeditor. Sämtliche Ergebnisse können sowohl in numerischer als auch in grafischer Form über die Zwischenablage in anderen Programmen eingefügt und weiter verarbeitet werden. Innerhalb der einzelnen Module wird Kopieren / Einfügen und Rückgängig / Wiederherstellen vollständig unterstützt. Um eine größtmögliche Kompatibilität zu anderen SESAM-Programmversionen zu gewährleisten erfolgt der Import und Export über eine XML-Schnittstelle.

### **Eigenschaften elektromagn. Netzwerkmodelle**

Magnetische Antriebe sind zweistufige Energiewandler. Abbildung 9 zeigt ein vereinfachtes Modell mit den beiden Energiewandlungsstufen elektrisch-magnetisch und magnetisch-mechanisch. Für die Simulation der dynamischen Eigenschaften benötigt man den Maschensatz, die Maxwell'schen Gesetze und die Bewegungsgleichung (Kräftegleichgewicht). Dieses Modell kann durch ein gekoppeltes Differenzialgleichungssystem beschrieben werden:

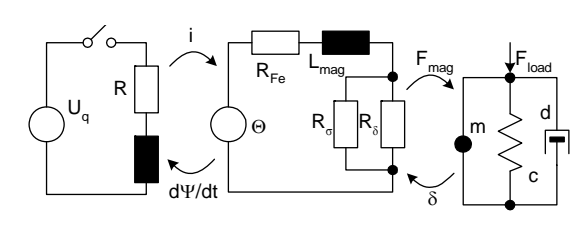

$$
U_q(t) = R \cdot i(t) + w \frac{d\Phi}{dt}, \qquad (1)
$$

$$
w i(t) = \left(R_{\rm Fe} + \frac{R_{\sigma}R_{\delta}(x)}{R_{\sigma} + R_{\delta}(x)}\right) \Phi(t) + L_{\rm mag} \frac{d\Phi}{dt},\qquad(2)
$$

$$
\underbrace{\frac{d}{dx} \int_{0}^{i(t)} w \Phi \, di = m\ddot{x} + cx + d\dot{x} + F_{L}},
$$
\n(3)

Abbildung 9: elektromagn. Aktormodell

wobei Φ der magnetische Fluss, *x* die Position, *i* der Strom, *U*q die Betriebsspannung, *R* der Spullenwiderstand,  $R_{Fe}$ ,  $R_{\sigma}$ ,  $R_{\delta}$  die magnetischen Widerstände des Eisens, der Streuung, des Luftspalts, *L*mag die magnetische Induktivität zur Abbildung der Wirbelströme, *FL* die Last, *c* die mechanische Steifigkeit und *d* die mechanische Dämpfung sind.

Physikalisch gesehen ist jeder Teil dieses Energiewandlungsprozesses für sich schon sehr komplex. Wir haben den elektrischen Kreis, eine räumliche Ausbreitung des magnetischen Feldes und eine meist sehr komplexe Last (z. B. in hydraulischen Systemen oder Anschläge mit Prellen). Die zweite Gleichung (magnetischen Feld Gleichung) ist auf Grund der Sättigung ferromagnetischer Materialien stark nichtlinear. Die Betrachtung der Wirbelströme ist wichtig bei der Untersuchung von dynamischen Eigenschaften. Ein weiterer interessanter Fall ist die Berücksichtigung von Hystereseeigenschaften und deren Effekte im Schaltverhalten und damit bei der Untersuchung von Schaltzeiten. Das in Abbildung 9 gezeigte Netzwerkmodell hat nicht die notwendige Genauigkeit für diese Untersuchungen. Bessere Netzwerkmodelle oder FEM erzielen bedeutend genauere Ergebnisse.

#### **Beispiel**

Der in Abbildung 10 dargestellte Umkehrhubmagnet wurde in einem SESAM-Projekt nach statischen Gesichtspunkten optimiert. Hierbei wurde die Differenz der Halte- und Anzugskraft maximiert. Es ergibt sich das in Abbildung 11 dargestellte Kraft-Weg-Kennlinienfeld. Die in der Optimierung ermittelten Hauptabmessungen (Spulenfenster h\*b, Ankerradius rArmature, Dauermagnethöhe hPM) sind in der industriellen Produktion toleranzbehaftet. Deshalb sind Aussagen von Interesse, wie typische Eigenschaften des Magneten, z. B. die Anzugs- bzw. Haltekraft, die Anzugszeit oder der Energieverbrauch, auf diese Toleranzen reagieren. Neben den geometrischen Toleranzen werden auch Schwankungen der Materialparameter untersucht, hier die Remanenzflussdichte Br, die Koerzitivfeldstärke Hc des Dauermagneten, die Sättigungsflussdichte (@yoke#B) und der Anstieg der B-H-Kennlinie (@yoke#H) des Eisenmaterials.

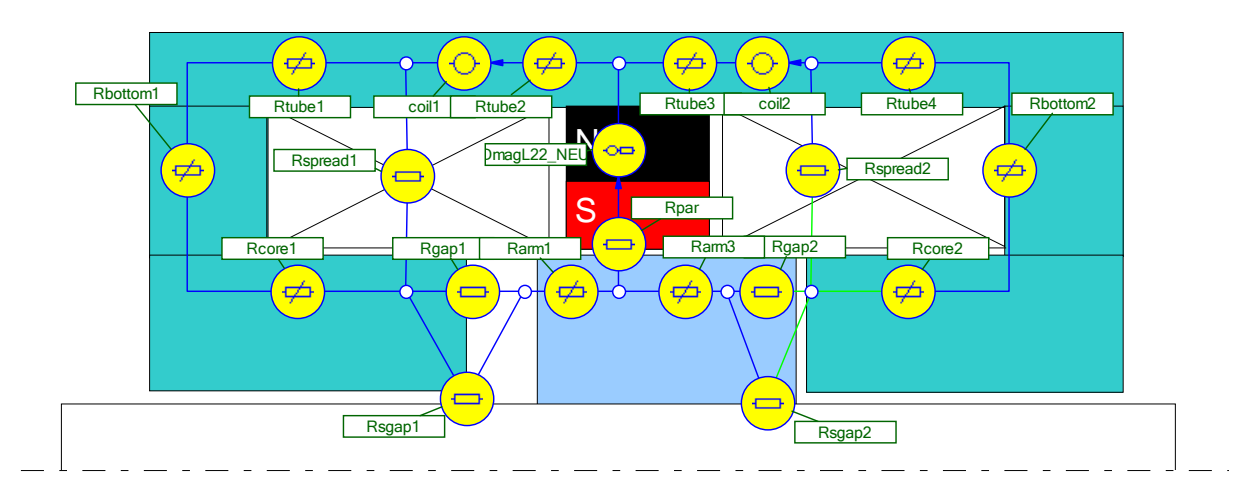

Abbildung 10: polarisierter Reihenkreis als Umkehrhubmagnet mit statischem Netzwerkmodell

Dazu werden die entscheidenden Parameter mit einer statistischen Streuung versehen. SESAM bietet hierzu gleichverteilte oder normalverteilte Zufallsgrößen an. Im Beispiel wurden gleichverteilte Größen gewählt:

 $b = EQUAL$ ; lower = 0.99\*bnom; upper = 1.01\*bnom  $h = EQUAL$ ; lower = 0.99\*hnom; upper = 1.01\*hnom  $hPM = EQUAL$ ; lower = 0.99\*hPMnom; upper = 1.01\*hPMnom rArmature = EQUAL; lower =  $0.99*$ rAnom; upper =  $1.01*$ rAnom  $\omega$ yoke#B = EQUAL; lower = 1.5; upper = 2.5  $\omega$ yoke#H = EQUAL; lower = 5000; upper = 15000  $He = EQUAL$ ; lower = 0.9\*Hcnom; upper = 1.1\*Hcnom  $Br = EQUAL$ ; lower = 0.9\*Brnom; upper = 1.1\*Brnom

Die Geometrieparameter weisen Toleranzen von +/-1% gegenüber ihren Nominalwerten auf, die Materialparameter schwanken stärker.

In einer statischen Toleranzanalyse wird nun das Verhalten der Magnetkraft untersucht. Für 10000 zufällige Konfigurationen der Parameter wird die Kraft berechnet. Die Simulation benötigt nur wenige Sekunden. Schwieriger ist die Darstellung der Ergebnisse. Vorteilhaft ist die Darstellung in einem Punktdiagramm (Abbildung 12), in dem nur ein interessierender Parameter für die x-Achse ausgewählt wird. Die anderen Parameter streuen in der Ebene.

Statt der Kraftberechnung kann eine komplette Dynamiksimulation für jede Parameterkonfiguration vorgenommen werden. Damit lassen sich Auskünfte zur Abhängigkeit dynamischer Größen von Parameterstreuungen vornehmen. Die Abbildung 13 zeigt dies beispielhaft für die elektrische Energie, die ein Schaltvorgang benötigt. Die Anzugszeit zeigte nur geringe Veränderungen.

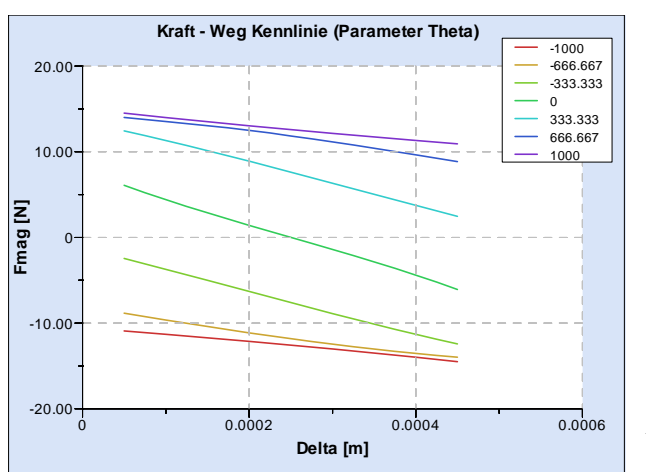

Abbildung 11: Kraft-Weg-Kennlinienfeld des optimierten Magneten

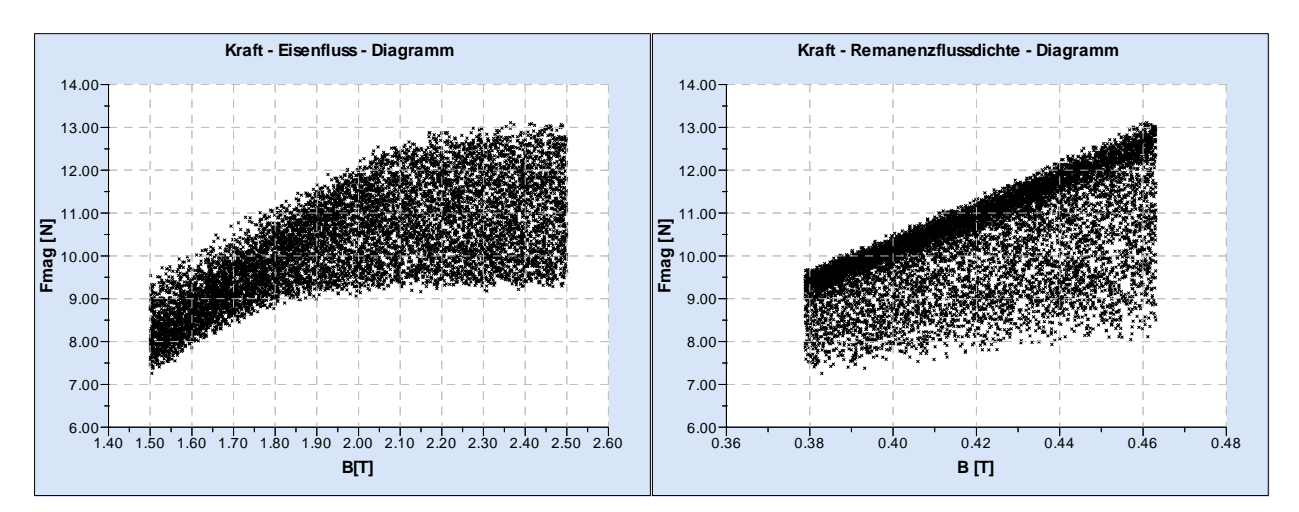

Abbildung 12: Beispiele für statische Toleranzanalysen, Verteilung der Magnetkraft bei Variation der Hauptabmessungen, h, b, rAnker, hPM sowie der Materialparameter des Dauermagneten Br, Hc und der Eisens B, H

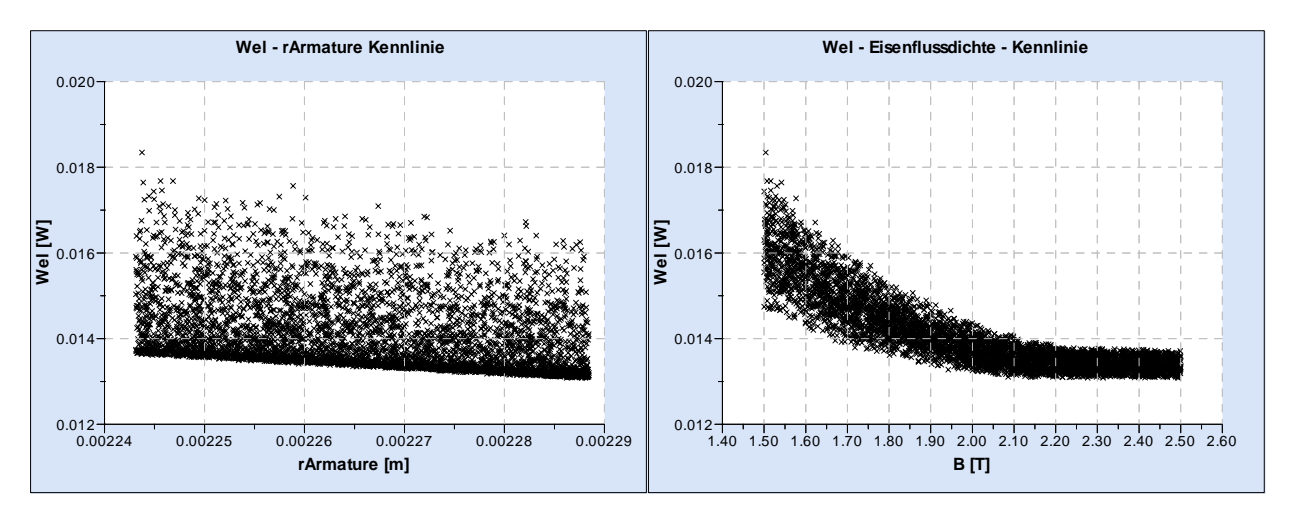

Abbildung 13: Beispiele für dynamische Toleranzanalysen, Verteilung der elektrischen Energie bei Variation der Hauptabmessungen, h, b, rAnker, hPM sowie der Materialparameter des Dauermagneten Br, Hc und der Eisens B, H

#### **Zusammenfassung und Ausblick**

Mit den neuen Modulen zur Empfindlichkeits- und Toleranzanalyse werden dem Entwickler, speziell im Bereich der Serienproduktion, moderne Werkzeuge an die Hand gegeben, um mit "Geometrien und Materialien zu experimentieren" und Produkte auch unter wirtschaftlichen Aspekten zu optimieren. Eine Vielzahl der von Anwendern geforderten Änderungen wurden implementiert. Mit Hilfe neuer Optimierungsalgorithmen werden in Zukunft die Rechenzeiten weiter verkürzt und die Genauigkeit der Ergebnisse verbessert. Gleichzeitig werden Assistenten das Aufstellen von Netzwerken erleichtern und die Bedienung des Programmsystems vereinfachen.

#### **Literatur- bzw. Quellenhinweise:**

[4] J.Schweer: Berechnung kleiner Wechselstrom-Ventilmagnete mit massivem Eisenkreis, Dissertation, Universität Hannover, 1997

[5] Ströhla, T.; Kallenbach, E.: Einsatz von Hysteresesimulation im Entwurfsprozess von Magnetaktoren. 47. Internationales Wissenschaftliches Kolloquium, Technische Universität Ilmenau, 23.-26. September 2002

**Autorenangabe(n):**  Dipl.-Ing. Oliver Birli Dr. Ing. Tom Ströhla Technische Universität Ilmenau - Fakultät für Maschinenbau, Max Planck Ring 12 98693 Ilmenau Tel.: +49 (0) 3677 469024 Fax: +49 (0) 3677 469063 E-mail: oliver.birli@tu-ilmenau.de E-mail: tom.stroehla@tu-ilmenau.de

<sup>[1]</sup> Kallenbach, E.; Birli, O; Dronsz, F.; Feindt, K.; Spiller, S.; Walter, R. STURGEON - an existing software system for the completely CAD of electromagnets , International Conference on engineering design (ICED 97) Tampere Finnland, August 19-21, 1997

<sup>[2]</sup> http://mechatronik.tu-ilmenau.de/sesam/

<sup>[3]</sup> Ströhla, T.: Ein Beitrag zur Simulation und zum Entwurf von elektromagnetischen Systemen mit Hilfe der Netzwerkmethode. Dissertation, Wissenschaftsverlag Ilmenau, 2002